Droid Bionic [Factory](http://begin.biz-document.ru/goto.php?q=Droid Bionic Factory Reset Ics) Reset Ics >[>>>CLICK](http://begin.biz-document.ru/goto.php?q=Droid Bionic Factory Reset Ics) HERE<<<

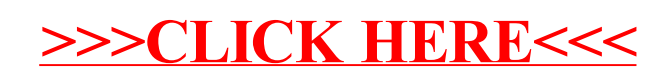